## **Capítulo 2: Análisis de los datos de EGRET**

## **2.1 Los datos de EGRET**

Los datos tomados por EGRET son públicos y se encuentran en la siguiente dirección: ftp://legacy.gsfc.nasa.gov/compton/data/egret/.

EGRET trabajó con dos sistemas de coordenadas astronómicas, dependiendo de la dirección del cielo en que observaba; las coordenadas celestes, que se miden en ascensión recta y declinación y tienen como referencia al polo norte celeste que coincide con el polo norte geográfico; y las coordenadas galácticas, que se miden en longitud (l) y latitud (b) galácticas y tienen como referencia el plano de la Vía Láctea, el centro galáctico se encuentra en la dirección (l=0, b=0). La ascensión recta y la longitud galáctica van de 0 a 360 grados y la declinación y latitud galáctica de -90 a 90 grados, la ascensión recta también se mide en horas, minutos y segundos. Cada observación cubría generalmente una región de 6400 grados cuadrados y tenía una duración de una semana aproximadamente.

Para saber qué observaciones cubrieron un punto, en la página de EGRET se encuentra un 'calculador de exposición', donde se ingresan las coordenadas celestes o galácticas del punto en cuestión y se recibe una lista de las observaciones que miraron en esa dirección; se recomienda usar las observaciones donde la distancia del punto al centro de la observación es menor a 25 grados (esta información se encuentra en la lista obtenida).

Las observaciones se encuentran en el subdirectorio 'high level' de la página ftp, están divididas por año y se identifican con cuatro dígitos, en la fase 1 las observaciones que comienzan con *0*, en la fase 2 las que comienzan con *2*, en la fase 3 las que comienzan con *3*, así sucesivamente hasta la fase nueve. En cada observación se encuentran archivos con los siguientes nombres: counts…., exphst…., exposr…., intens…., qvp…. y un archivo de imagen donde están graficados los fotones de la observación (este se puede reproducir parcialmente con el programa que diseñe en esta tesis). De esos archivos en este trabajo sólo se necesitan el de *exposr\_vp####\_g001.fits.gz* y el de *qvp####f.fits.gz*.

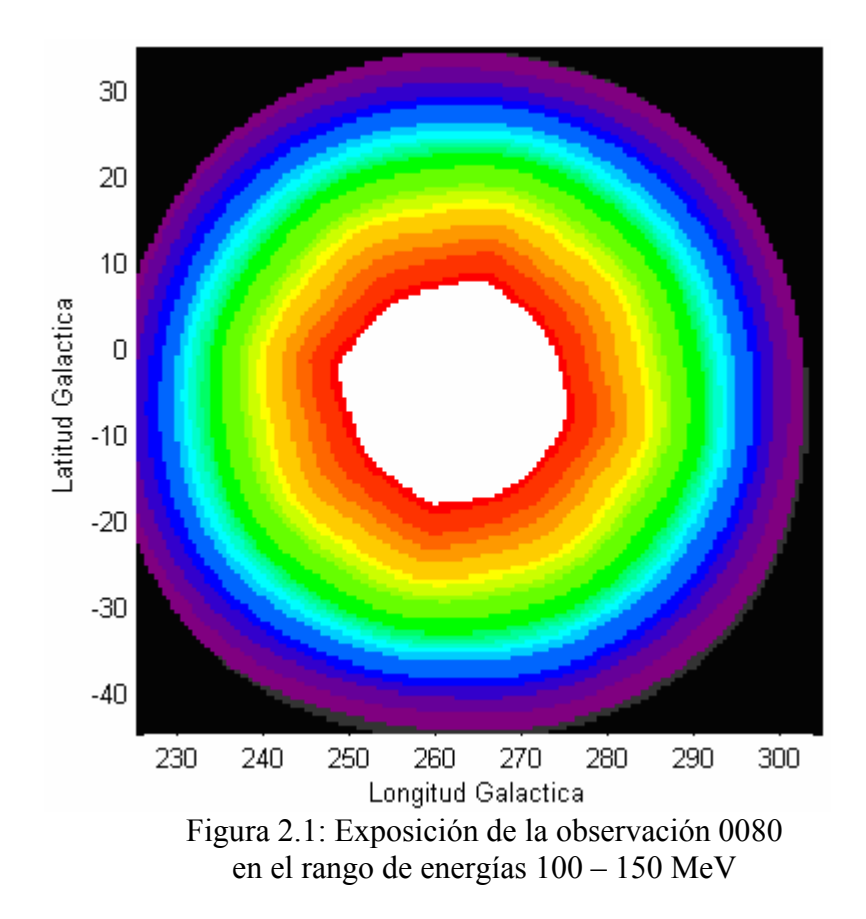

El archivo de 'exposr….' contiene la información sobre el tiempo de la Exposición que EGRET le dedicó a esa región del espacio, tiene unidades de cm<sup>2</sup> s sr por pixel. Cada archivo consta de 10 matrices, correspondientes a los siguientes intervalos de energías: 30 - 50,  $50 - 70$ ,  $70 - 100$ ,  $100 - 150$ ,  $150 - 300$ ,  $300 - 500$ ,  $500 - 1000$ ,  $1000 - 2000$ ,  $2000 -$ 4000, 4000 – 10000 MeV (para este trabajo se utilizaron las energías iguales o mayores a 100 MeV), donde cada elemento corresponde a un píxel que comprende una región en el espacio de  $(0.5^{\circ})^2$ . El mapa de una Exposición se muestra en la figura 2.1.

El archivo 'qvp….' contiene a todos los fotones captados durante la observación, éstos varían de unos miles hasta más de cien mil por observación. Cada fotón tiene más de treinta valores característicos, pero a nosotros sólo nos interesan seis: la dirección cenital, ascensión recta, declinación, latitud y longitud galácticas, y la energía del fotón. El siguiente es un fragmento de una lista de fotones:

| Zenith        | <b>RA</b>   | <b>DEC</b>    | G Lat        | G Long        | Energy        |
|---------------|-------------|---------------|--------------|---------------|---------------|
| Radianes      | Radianes    | Radianes      | Radianes     | Radianes      | MeV           |
| $2.02 E+00$   | $1.23 E+00$ | 5.32 E-01     | $-1.77E-01$  | $2.98 E + 00$ | $1.08 E + 02$ |
| $1.55 E+00$   | 7.30 E-01   | 8.12 E-01     | $-2.06E-01$  | $2.49 E + 00$ | $6.00 E+01$   |
| $1.25 E+00$   | 3.79 E-01   | 7.65 E-01     | $-3.24 E-01$ | $2.26 E+00$   | $1.33 E+02$   |
| $1.78 E + 00$ | 9.99 E-01   | 4.78 E-01     | $-3.63 E-01$ | $2.87 E + 00$ | $4.04 E+01$   |
| $1.89 E + 00$ | $2.04 E+00$ | $1.46 E + 00$ | 4.97 E-01    | $2.27 E+00$   | $2.09 E+02$   |
| $1.08 E + 00$ | $1.11 E-01$ | $7.63 E-01$   | $-3.30 E-01$ | $2.06 E+00$   | $1.04 E+02$   |

Tabla 2.1: Fragmento de una lista de fotones medidos por EGRET

En la lista también están incluidos fotones del albedo de la Tierra, creados por la interacción de rayos cósmicos con la atmósfera terrestre. Estos se eliminan haciendo un corte respecto al ángulo cenital, los fotones que tienen un ángulo cenital menor al ángulo de corte son aceptados:

$$
\theta_{\text{corte}} = 110^{\circ} - 4 \times 5.85^{\circ} \times (E_{\gamma} / 100 \text{ MeV})^{-0.534}
$$

hay que tomar en cuenta que el ángulo cenital de la lista de fotones tiene unidades de radianes y  $\theta_{\text{corte}}$  de grados.

La distancia promedio de EGRET a la Tierra fue de 6800 km, el radio de la Tierra es de 6378 km, θ = asen(6378 / 6800) ~ 70° es la mitad de ángulo que cubre la Tierra desde EGRET, si queremos la mitad del ángulo cenital que cubre a la Tierra, cuando el cenit es EGRET, necesitamos 180° - 70° = 110°, de ahí los 110° de  $\theta_{\text{corte}}$ , esto se demuestra gráficamente en la figura 2.2.

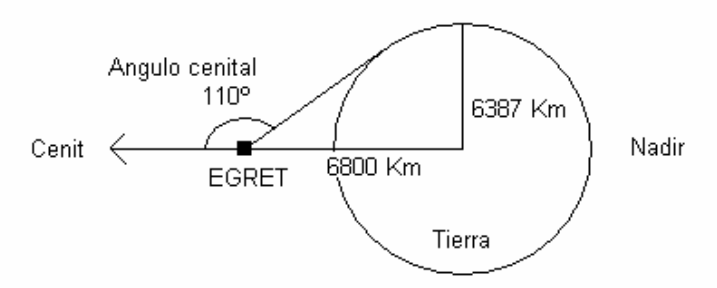

Figura 2.2: Angulo cenital de corte

El archivo de imagen que contiene al mapa de fotones correspondiente a una observación particular se muestra en la figura 2.3. Este se obtiene graficando la función de dispersión de los fotones (PSF), una gausiana cuyo ancho varia de acuerdo a la energía del fotón, dividiendo entre el valor correspondiente de la Exposición y sumando los mapas obtenidos para los siete intervalos de energía mayores a 100 MeV.

El archivo público de EGRET cuenta con un modelo de la radiación galáctica de fondo, necesario para el análisis posterior. El modelo consta de mapas que cubren todo el cielo, están divididos por energías y tienen unidades de fotones cm<sup>-2</sup> s<sup>-1</sup> sr<sup>-1</sup>. Existe un modelo para las coordenadas celestes y otro para las galácticas, se muestra uno en la figura 2.4. Los modelos se encuentran en el subdirectorio 'diffuse\_model'.

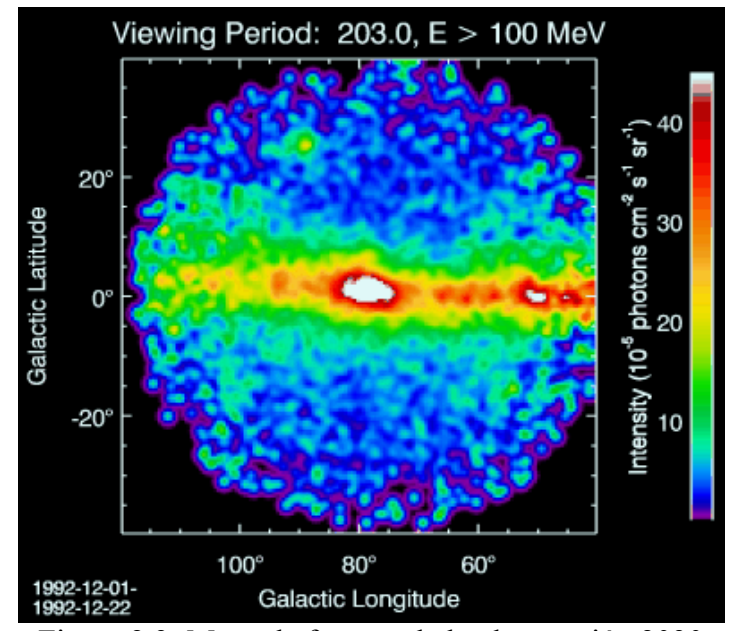

Figura 2.3: Mapa de fotones de la observación 2030 para energías mayores a 100 MeV.

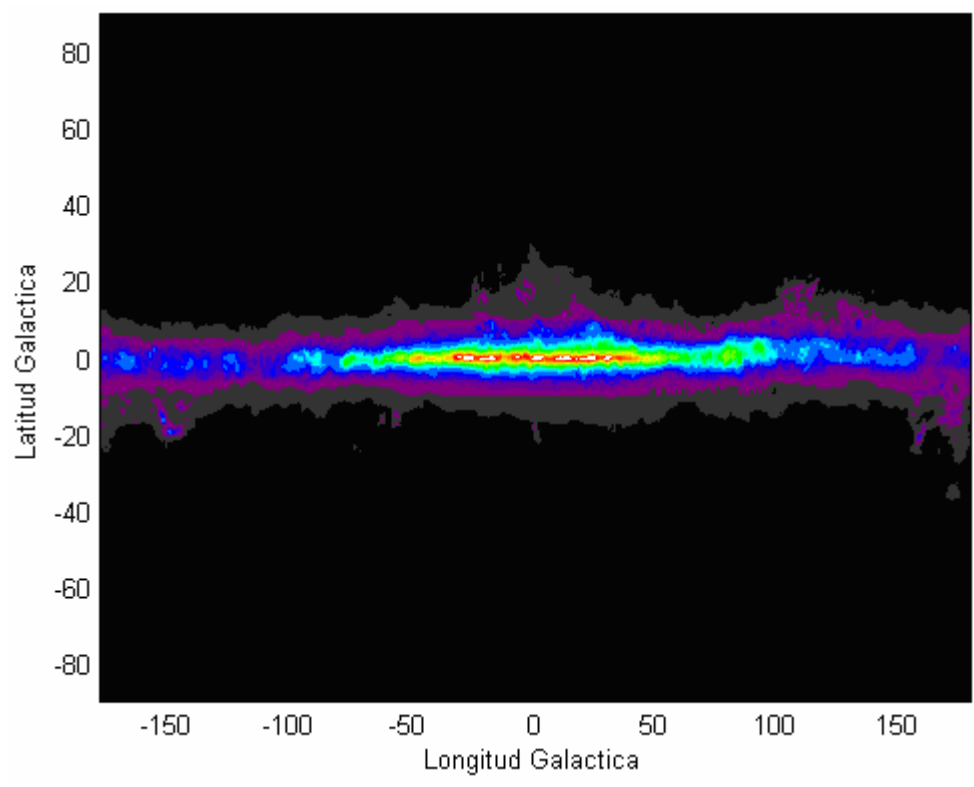

Figura 2.4: Radiación galáctica de fondo entre las energías de 4 y 10 GeV

## **2.2 Análisis de Máxima Similitud**

Debido a la extensión de la PSF de EGRET, la función que determina la probabilidad de la dirección del fotón, es necesario hacer un análisis estadístico para detectar fuentes de emisión de rayos gama con sus datos. El método más usado es el de Máxima Similitud, o Maximum Likelihood en inglés. Este método sirve para ver hasta que punto los datos obtenidos satisfacen una hipótesis. Con la Máxima Similitud se pueden estimar parámetros, el valor final estimado es el que maximiza la similitud. En 1979 Cash implemento la Máxima Similitud para experimentos con fotones [7].

Para probar si la hipótesis se cumple hay que calcular el cociente de prueba de la similitud, éste es igual a la similitud de la hipótesis nula dividido entre la hipótesis alternativa. La hipótesis nula se calcula con un modelo donde la hipótesis original no se cumple, y la hipótesis alternativa se calcula con un modelo donde la hipótesis original si se cumple. Siendo la hipótesis original la existencia de una fuente de rayos gamma en el punto en cuestión.

La similitud, L, se calcula multiplicando la probabilidad de cada píxel. Un píxel representa una superficie en la bóveda celeste cuyo valor depende de la radiación galáctica de fondo, la emisión extragaláctica y las mediciones de EGRET; juntando los pixeles se obtiene una matriz sobre la que se realiza el análisis.

$$
\mathbf{L} = \prod_{i,j} \mathbf{p}_{i,j}
$$

*pij* es la probabilidad de Poisson de encontrar *n* cuentas en determinado píxel, cuando el número de cuentas dado por el modelo es *θij* y nij es la matriz obtenida de la lista de fotones, ij recorren la matriz de la región de interés.

$$
\mathbf{p}_{ij} = \frac{\theta_{ij}^{n_{ij}} e^{-\theta_{ij}}}{n_{ij}!}
$$

El modelo utilizado en el análisis de datos de EGRET es el siguiente:

$$
\theta_{ij} = g_m G_{ij} + g_b e E_{ij} + c_a PSF_{\alpha, ij} + \sum_k c_k PSF_{k, ij}
$$

El primer término, *Gij*, está dado por la radiación galáctica de fondo, se calcula multiplicando el modelo difuso en las coordenadas de la observación por la Exposición correspondiente. El segundo representa la emisión extragaláctica, donde: *Eij* es la Exposición y *e* es la intensidad extragaláctica, ésta última es una constante para todo el cielo que sólo depende de la energía a la que se está realizando el análisis, la intensidad extragaláctica integrada para energías mayores de 100 MeV es de 1.45  $*$  10<sup>-5</sup> fotones cm<sup>-2</sup>  $s^{-1}$  sr<sup>-1</sup> [3]. El tercero corresponde a la fuente de fotones que se esta investigando o fuente activa. Y el cuarto se debe a fuentes ya detectadas que se encuentran en su vecindad o fuentes pasivas. Los parámetros a estimar son *gm*, *gb* y *ca*. La hipótesis nula se calcula con ca  $= 0$  y la hipótesis alternativa estimando el parámetro  $c_a$ .

Los valores esperados para  $g_m$  y  $g_b$ , si el modelo es correcto, son de 1, pero en general varían entre 0.5 y 2. El tercer parámetro, *ca*, representa el número de fotones que llegan de la fuente; de igual forma las *ck* representan los fotones de las fuentes pasivas, se calcula con el 'Third EGRET Catalog', ahí aparecen las fuentes detectadas.

Calcular el logaritmo de la similitud es más fácil y conveniente:

$$
\ln L = \sum_{i,j} n_{ij} \ln \theta_{ij} - \sum_{i,j} \theta_{ij} - \sum_{i,j} \ln (n_{ij}!)
$$

,

.

Como el último término es independiente del modelo θ se puede eliminar:

$$
\ln L = \sum_{i,j} n_{ij} \ln \theta_{ij} - \sum_{i,j} \theta_{ij}
$$

La PSF es una función simétrica a la fuente en todas direcciones, la función original tiene el centro más agudo y las colas más anchas que una gausiana, pero se puede aproximar con una doble gausiana normalizada, que indica la probabilidad de que el fotón venga de la dirección comprendida en el ángulo sólido que cada pixel representa. Con mediciones del pulsar del Cangrejo, una fuente conocida, se pudo estimar  $\theta_{68}$ , el radio de un círculo que contiene el 68% de los eventos [1],  $\theta_{68}$  tiene unidades angulares ya que representa un radio sobre el cielo, que se mide en coordenadas celestes o galácticas:

$$
\theta_{68} = 5.85 \circ \left(\frac{E_{\gamma}}{100 \text{ MeV}}\right)^{-.534} = 68.416 \circ \left(\frac{E_{\gamma}}{\text{MeV}}\right)^{-.534}
$$

La fórmula de la PSF es la siguiente, esta se integra sobre la región de interés:

$$
\int_{\mathbf{y}} \int_{\mathbf{x}} \frac{1}{2 \pi \sigma^2} e^{-\frac{\mathbf{x}^2 + \mathbf{y}^2}{2 \sigma^2}} d\mathbf{x} d\mathbf{y}
$$

si se transforma a coordenadas polares ( $x = r \cos \omega$ ,  $y = r \sin \omega$ ) se obtiene:

.

$$
\int_0^r \int_0^{2\pi} \frac{r}{2\pi\sigma^2} e^{-\frac{r^2}{2\sigma^2}} d\omega dr
$$

.

,

.

Como se había mencionado antes, la PSF se calcula con  $\theta_{68}$ , el radio del círculo donde caen el 68% de los eventos, por lo que la integral de la PSF con  $r = \theta_{68}$  debe ser igual a 0.68 ( $\theta_{68}$ ) no se calcula como los  $\theta_{ij}$  del modelo, sólo sirve para definir la PSF):

$$
\int_0^{\theta_{68}} \frac{\mathbf{r}}{\sigma^2} e^{-\frac{\mathbf{r}^2}{2\sigma^2}} d\mathbf{r} = 1 - e^{-\frac{\theta_{68}^2}{2\sigma^2}} = 0.68
$$

resolviendo para σ obtenemos:

$$
\sigma = \theta_{68} \sqrt{-\frac{1}{2 \ln 0.32}} = 0.662 \theta_{68}
$$

Dado que se quiere maximizar la similitud L, se tiene que manejar un esquema de optimización, en este caso la estimación de los parámetros se hace simultáneamente por medio de la iteración Newton – Raphson, ésta consiste en un algoritmo, basado en la serie de Taylor, para encontrar raíces. La Serie de Taylor de primer orden para  $x = x_0 + \epsilon$  da:

$$
f(x_0+\epsilon) = f(x_0) + f'(x_0) \epsilon
$$

haciendo f(x<sub>o</sub> +  $\epsilon$ ) = 0 y despejando para  $\epsilon$ :

$$
\epsilon_n = -\frac{f(x_n)}{f'(x_n)}.
$$

Ahora resolviendo para x obtenemos:

$$
\mathbf{x}_{n+1} = \mathbf{x}_n - \frac{\mathbf{f}(\mathbf{x}_n)}{\mathbf{f}'(\mathbf{x}_n)}
$$

Este método no funciona cuando la función tiene una tangente horizontal, pero con un buen valor inicial converge rápidamente. En nuestro caso necesitamos estimar tres parámetros por lo que se uso el siguiente sistema:

$$
\Delta_{n+1} = \Delta_n + H^{-1} D
$$

donde ∆ es igual al vector (*gm gb ca*), D es el vector:

$$
D_{i} = -\frac{\partial \ln L}{\partial \Delta_{i}}
$$
\n
$$
D_{1} = \frac{\partial \ln L}{\partial g_{m}} = \sum_{i,j} G_{i,j} \left( \frac{n_{ij}}{\theta_{ij}^{2}} - 1 \right)
$$
\n
$$
D_{2} = \frac{\partial \ln L}{\partial g_{b}} = \sum_{i,j} E_{i,j} \left( \frac{n_{ij}}{\theta_{ij}^{2}} - 1 \right)
$$
\n
$$
D_{3} = \frac{\partial \ln L}{\partial c_{a}} = \sum_{i,j} PSF_{i,j} \left( \frac{n_{ij}}{\theta_{ij}^{2}} - 1 \right)
$$

**{**,

y H es la matriz hessiana del sistema:

$$
H_{1j} = -\frac{\partial^2 \ln L}{\partial \Delta_i \partial \Delta_j}
$$
\n
$$
H_{11} = -\frac{\partial^2 \ln L}{\partial g_m^2} = \sum_{i,j} n_{ij} \frac{G_{ij}^2}{\theta_{ij}^2}
$$
\n
$$
H_{22} = -\frac{\partial^2 \ln L}{\partial g_b^2} = \sum_{i,j} n_{ij} \frac{E_{ij}^2}{\theta_{ij}^2}
$$
\n
$$
H_{33} = -\frac{\partial^2 \ln L}{\partial c_a^2} = \sum_{i,j} n_{ij} \frac{PSF_{ij}^2}{\theta_{ij}^2}
$$
\n
$$
H_{12} = H_{21} = -\frac{\partial^2 \ln L}{\partial g_m \partial g_b} = \sum_{i,j} n_{ij} \frac{G_{ij}E_{ij}}{\theta_{ij}^2}
$$
\n
$$
H_{13} = H_{31} = -\frac{\partial^2 \ln L}{\partial g_m \partial c_a} = \sum_{i,j} n_{ij} \frac{G_{ij}PSF_{ij}}{\theta_{ij}^2}
$$
\n
$$
H_{23} = H_{32} = -\frac{\partial^2 \ln L}{\partial g_b \partial c_a} = \sum_{i,j} n_{ij} \frac{E_{ij}PSF_{ij}}{\theta_{ij}^2}
$$

La iteración se hace hasta que el cambio de *ln L* sea menor a la precisión deseada, en el programa se utilizo 10<sup>-5</sup>. Durante la iteración los parámetros  $g_m$  y  $g_b$  no deben ser menores que 0, ya que no tiene sentido físico; si uno de estos parámetros se hace menor que 0, para la próxima iteración el parámetro será 0. Debido a la naturaleza del experimento cada n<sub>ij</sub> es mayor o igual a 0 y no todos son 0, por lo que H es una matriz positiva y los puntos obtenidos por la iteración Newton – Raphson son máximos globales. Ya que la iteración no siempre converge, si después de cien iteraciones ln L no converge, se

.

multiplica H-1D por un término que lo reduce, para ayudar en la convergencia [7]. Aquí se uso  $0.25<sup>n</sup>$ , con n = 1, 2, 3..., n aumenta cada vez que después de 100 iteraciones no hay convergencia.

Aunque la iteración converge desde casi cualquier punto, si los parámetros iniciales son parecidos a los valores óptimos la iteración será más rápida, un método para estimar el valor inicial del parámetro ca se presenta a continuación.

Sabemos que la similitud esta dada por:

$$
\ln L = \sum_{i,j} n_{ij} \ln \theta_{ij} - \sum_{i,j} \theta_{ij}
$$

,

la máxima similitud se alcanza cuando:

$$
\frac{\partial \ln L}{\partial g} = \sum_{ij} \left( \frac{n_{ij}}{\theta_{ij}} - 1 \right) \frac{\partial \theta_{ij}}{\partial g} = 0
$$

esta ecuación no es analítica, pero si tomamos:

$$
\sum_{ij} (n_{ij} - \theta_{ij}) \frac{\partial \theta_{ij}}{\partial g} = 0
$$

se puede crear el siguiente sistema de tres ecuaciones con tres incógnitas, que se puede resolver de manera exacta para c<sub>a</sub>, el valor obtenido será el valor inicial en las iteraciones. Dado que el valor ideal de  $g_m y g_b$  es 1, este es su valor inicial en las iteraciones.

$$
\sum_{i,j} (n_{ij} - c_k PSF_{ijk}) G_{ij} = \sum_{i,j} (g_m G_{ij} + g_b e E_{ij} + c_a PSF_{ij}) G_{ij}
$$
\n
$$
\sum_{i,j} (n_{ij} - c_k PSF_{ijk}) e E_{ij} = \sum_{i,j} (g_m G_{ij} + g_b e E_{ij} + c_a PSF_{ij}) e E_{ij}
$$
\n
$$
\sum_{i,j} (n_{ij} - c_k PSF_{ijk}) PSF_{ij} = \sum_{i,j} (g_m G_{ij} + g_b e E_{ij} + c_a PSF_{ij}) PSF_{ij}
$$

Cuando se obtienen los valores óptimos se procede a calcular el cociente de prueba de la similitud:

$$
T_s = -2 (ln L_0 - ln L_1),
$$

donde L<sub>0</sub> es la similitud de la hipótesis nula y L<sub>1</sub> la similitud de la hipótesis alternativa. Si

$$
\sqrt{T_{\rm s}} \geq 4
$$

entonces se dice que la fuente ha sido detectada, con una probabilidad de 99.99%. Este proceso se describe en Mattox et al.

De acuerdo a cálculos realizados con simulaciones Monte Carlo se dedujo que T<sub>s</sub>, para  $T_s > 0$ , esta distribuida como  $\chi^2$ <sub>1</sub> / 2. El factor de 1 / 2 aparece porque en el caso teórico los parámetros pueden ser tanto positivos como negativos, pero en este análisis c<sub>a</sub> esta restringido a ser mayor o igual a cero, por lo que la probabilidad estadística se reduce a la mitad. La significancia de la detección de la fuente esta dada por:

$$
S = \int_{T_S}^{\infty} \chi^2 1 \, (y) / 2 \, dy = \int_{T_S}^{\infty} e^{-y/2} (2 \, \pi)^{-1/2} / 2 \, dy
$$

si hacemos la sustitución  $x = y^{1/2}$ , obtenemos:

$$
S = \int_{(T_S)^{1/2}}^{\infty} e^{-x^2/2} (2 \pi)^{-1/2} dx
$$

que es la distribución normal. Normalmente se define a la significancia como *n σ*, cuando se integra la distribución normal de n a ∞, así que la significancia de una fuente detectada por EGRET es T<sub>s</sub><sup>1/2</sup> σ, y la probabilidad de que en realidad se trate de una fuente es 1-2S:

$$
1 - 2 S_{(\sqrt{T_s} \ge 4)} \ge 0.999937
$$

## **2.3 Programa para el análisis de datos de EGRET**

El programa desarrollado con Matlab 6.0 implementa los métodos anteriores para analizar los datos de EGRET. El programa realiza el análisis por separado en los diferentes

,

intervalos de energía: 100 – 150, 150 – 300, 300 – 500, 500 – 1000, 1000 – 2000, 2000 – 4000, 4000 – 10000 MeV; también puede realizar análisis con dos o más observaciones que contengan a la fuente de fotones en estudio.

El análisis no se hace sobre toda el área de la observación, sino en una región de interés de 20.5º por 20.5º en cuyo píxel central se encuentra la fuente de fotones. Para trabajar con varias observaciones simplemente se suman las Exposiciones y los mapas de fotones, *n*, cuidando que las coordenadas correspondan con las del área de interés. Si en la región de interés algún valor de la Exposición es cero, la región de interés se reduce en un grado por lado hasta que todos los valores sean mayores que cero; si no se hace esto, en algunas divisiones el resultado se indefine.

Para hacer el análisis en los diferentes intervalos de energía la radiación galáctica de fondo, la Exposición y los mapas de fotones ya están divididos por intervalos, pero la emisión extragaláctica y la PSF están integradas para energías mayores a 100 MeV, por lo que se tienen que dividir en los intervalos correspondientes.

La emisión extragaláctica se aproxima bien con la siguiente ley de potencias:

F (E) = k (E / E<sub>0</sub>)<sup>-
$$
\alpha
$$</sup>  
con :  
k = 7.32 × 10<sup>-9</sup> fotones cm<sup>-2</sup> s<sup>-1</sup> sr<sup>-1</sup>  
 $\alpha$  = 2.1  
E<sub>0</sub> = 451 MeV

La emisión en un intervalo esta dada por:

$$
\mathbf{F} (\mathbf{E}_1, \mathbf{E}_2) = \int_{\mathbf{E}_1}^{\mathbf{E}_2} \mathbf{k} (\mathbf{E} / \mathbf{E}_0)^{-\alpha} d\mathbf{E} = \frac{\mathbf{k} \mathbf{E}_0^{\alpha}}{1 - \alpha} (\mathbf{E}_2^{1 - \alpha} - \mathbf{E}_1^{1 - \alpha})
$$

Para los siete intervalos de energía obtenemos la siguiente tabla:

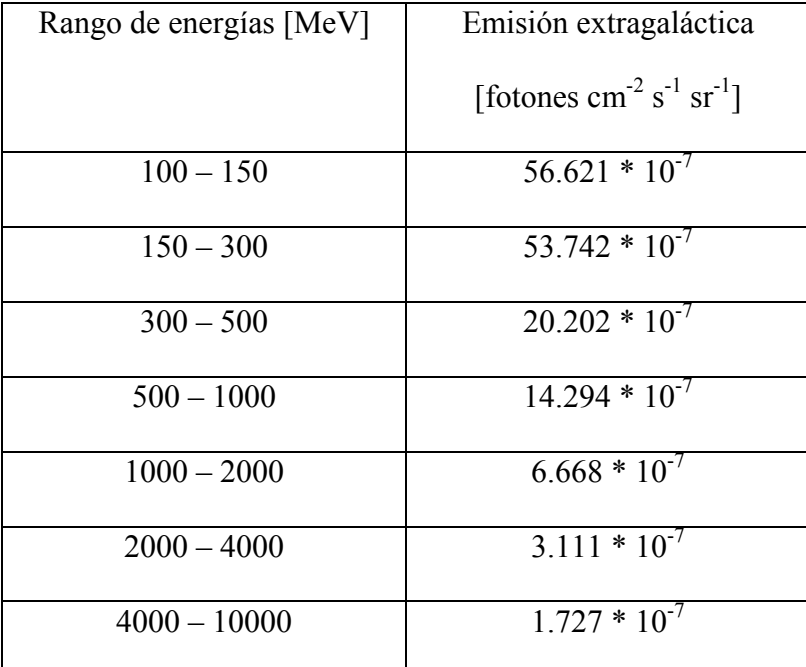

Tabla 2.2: Emisión extragaláctica por intervalo de energías

El parámetro que caracteriza a la PSF es σ(E), para obtener el valor deseado por intervalo se calcula el promedio de σ de la siguiente forma:

$$
\langle \sigma \rangle = \frac{\int_{E_1}^{E_2} \sigma(E) E^{-\gamma} dE}{\int_{E_1}^{E_2} E^{-\gamma} dE},
$$

.

con σ(E) = 45.291° (E<sub>γ</sub> MeV)<sup>-0.534</sup> obtenemos:

$$
<\sigma
$$
 > = 45.291  $\circ$   $\frac{1-\gamma}{0.466-\gamma} \frac{E_2^{0.466-\gamma} - E_1^{0.466-\gamma}}{E_2^{1-\gamma} - E_1^{1-\gamma}}$ 

donde γ es el índice de la distribución de la emisión del objeto en ley de potencias. Para fuentes ya detectadas éste índice se encuentra en el 'Third EGRET Catalog', si se esta tratando de localizar una nueva fuente se utiliza γ = 2. En la tabla 2.3 se presenta  $\lt \sigma$  > para  $\gamma = 2$ :

La integral de la PSF sobre cada píxel se calcula de siguiente forma:

$$
\int_{\text{xmin}}^{\text{xmax}} \int_{\text{ymin}}^{\text{ymax}} \frac{e^{-\frac{x^2 + y^2}{2\sigma^2}}}{2 \pi \sigma^2} \, dy \, dx =
$$
\n
$$
\frac{1}{4} \left[ \text{Erf} \left[ \frac{\text{xmax}}{\sqrt{2} \sigma} \right] - \text{Erf} \left[ \frac{\text{xmin}}{\sqrt{2} \sigma} \right] \right) \left[ \text{Erf} \left[ \frac{\text{ymax}}{\sqrt{2} \sigma} \right] - \text{Erf} \left[ \frac{\text{ymin}}{\sqrt{2} \sigma} \right] \right)
$$

Los resultados más importantes obtenidos del análisis son el cociente de prueba, T<sub>s,</sub> y el número de fotones de la fuente ca, éste último no es un valor intrínseco de la fuente. Un valor intrínseco de la fuente sería el flujo, Fa:

$$
C_a = F_a E / \Delta\Omega
$$
  

$$
F_a = C_a \Delta\Omega / E
$$

Donde *E* es el valor de la Exposición donde se encuentra la fuente, y ∆Ω es el ángulo sólido del píxel en radianes. Para un píxel de 0.5º por 0.5º tenemos:

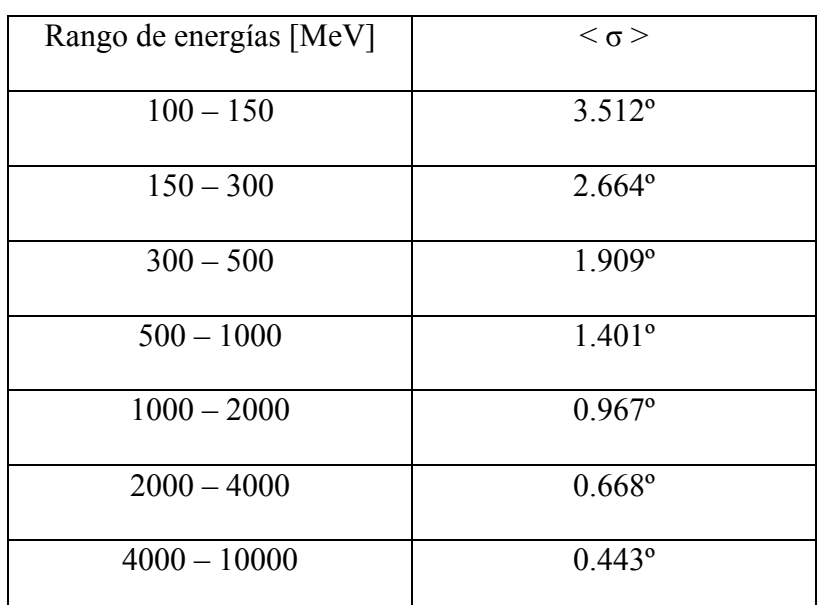

$$
\Delta\Omega = (0.5 \pi / 180)^{2} = 7.615 \times 10^{-5}
$$

Tabla 2.3: Valor de σ por intervalo de energías para  $\gamma = 2$ 

El programa también calcula el error estadístico de ca y Fa:

$$
\Delta g = \sqrt{\text{Var } g}
$$
  
 
$$
\text{Var } g = \left(-\frac{\partial^2 \ln L}{\partial g^2}\right)^{-1} g = g^2,
$$

g es igual a g` cuando:

$$
\frac{\partial \ln L}{\partial g} = 0
$$

,

es decir, cuando se alcanza la máxima similitud. Por lo que para  $c_a$  tenemos:

$$
\Delta c_{a} = \left(-\frac{\partial^{2} \ln L}{\partial c_{a}^{2}}\right)^{-0.5} = H_{33}^{-0.5},
$$

como la máxima similitud se alcanza en la última iteración, el  $H_{33}$  requerido es el último H<sub>33</sub> calculado.  $\Delta F_a$  se calcula con  $\Delta c_a$  de la misma forma que  $F_a$  se calcula con  $c_a$ .

Para obtener el  $c_a$  total simplemente se suman los  $c_a$  de los diferentes intervalos de energía, de igual manera se calcula el flujo total. Para calcular los errores y el  $T_s$  totales se hace una suma cuadrática.

El programa puede realizar el análisis con pixeles mas chicos, en vez de  $(0.5^{\circ})^2$ pueden ser de  $(0.25^{\circ})^2$ ,  $(0.125^{\circ})^2$  y  $(0.1^{\circ})^2$ . En estos casos el valor de la radiación galáctica de fondo permanece igual en los pixeles en que se ha dividido el píxel original de  $(0.5^{\circ})^2$  y la Exposición es dividida por el número de pixeles en que se dividió el píxel original.

El programa también puede hacer el análisis para fuentes extendidas, aquí la PSF toma la forma de un disco o de un anillo. El usuario ingresa los valores de los ejes mayores y menores, externos e internos, y la inclinación que estos tienen con respecto al sistema de coordenadas escogido; a cada píxel, cuyo centro cae dentro de las elipses, se le asigna una PSF, al final se divide entre el número de pixeles que quedaron dentro para que la PSF permanezca normalizada. El análisis se realiza de la misma forma, sólo cambia el valor de la Exposición que se utiliza para calcular el flujo de la fuente, en este caso se utiliza el promedio de los valores que tienen los pixeles que se encuentran dentro de las elipses. En las figuras 2.6 y 2.7 se muestran una PSF puntual y una PSF extendida.

Los mapas que realiza el programa no incluyen toda el área de la observación, sólo abarcan la región de interés, pero se puede hacer el mapa de varias observaciones que contengan una parte de la misma región de interés. Al abarcar solamente la región de interés las coordenadas que se están investigando aparecen en el centro del mapa.

El programa guarda la matriz con la que se construye el mapa de fotones en un archivo llamado *mapa*, y los resultados del análisis (fotones de la fuente por intervalo de energías y totales, el flujo por intervalos y total, los errores de ambos y la raíz de  $T_s$ ) en un archivo llamado *analisis*. La interfaz del programa se muestra en la figura 2.5.

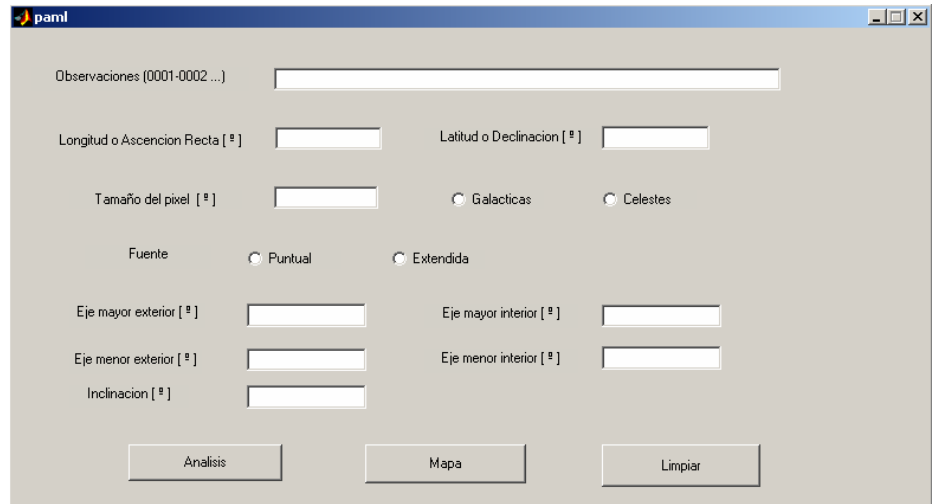

Figura 2.5

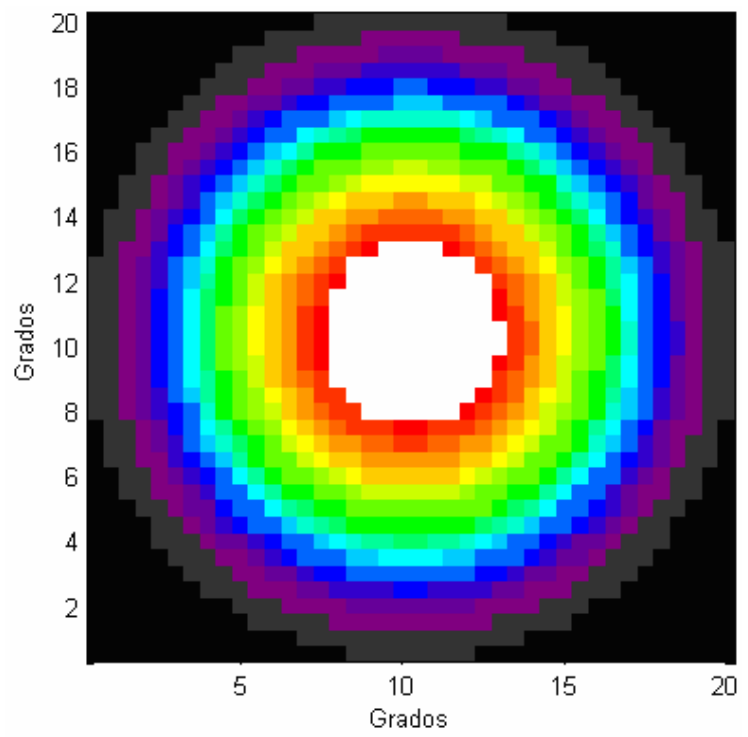

Figura 2.6: PSF puntual para el rango de energías 100 – 150 MeV

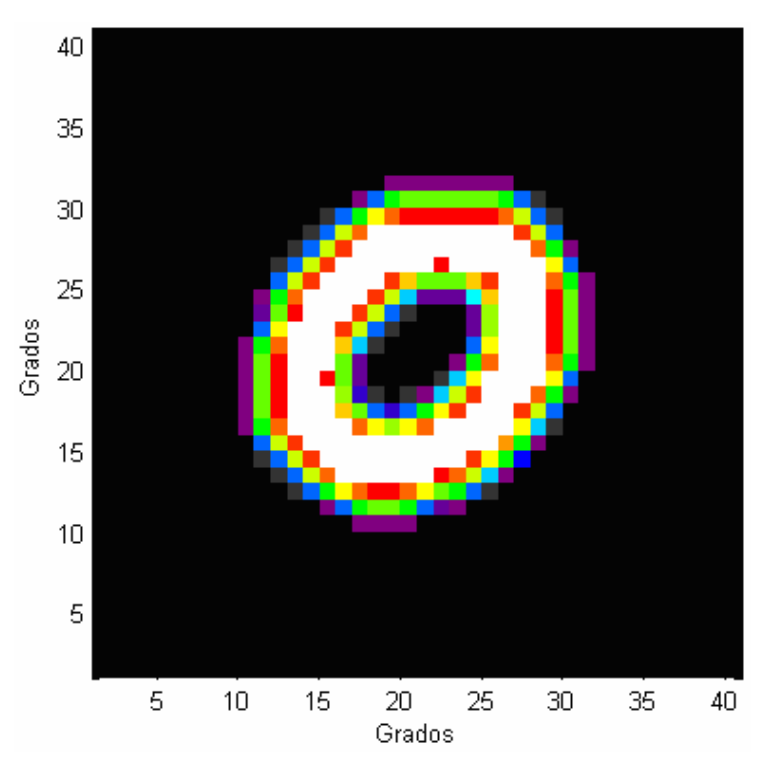

Figura 2.7: PSF extendida con eje mayor exterior de 5º, interior de 4º, eje menor exterior de 3º, interior de 2º e inclinación de 45º, para el rango de energías 4 – 10 GeV